# **3GPP TSG-CN Meeting #22 NP-030568 10th - 12th December. Maui, Hawaii.**

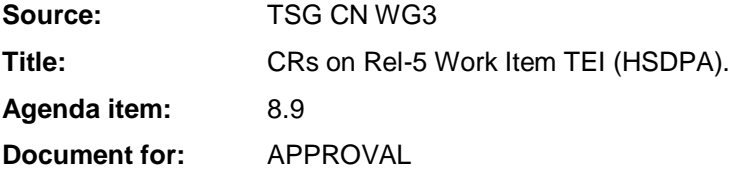

## **Introduction:**

This document contains **2** CRs on **Rel-5 Work Item TEI (HSDPA),** including the corresponding mirror CRs (as required).

These CRs have been agreed by TSG CN WG3 and are forwarded to TSG CN Plenary meeting for approval.

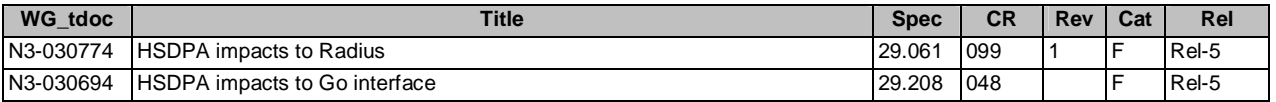

# **3GPP TSG CN WG3 Meeting #30 N3-030694 Bangkok, THAILAND, 27th – 31st October 2003**

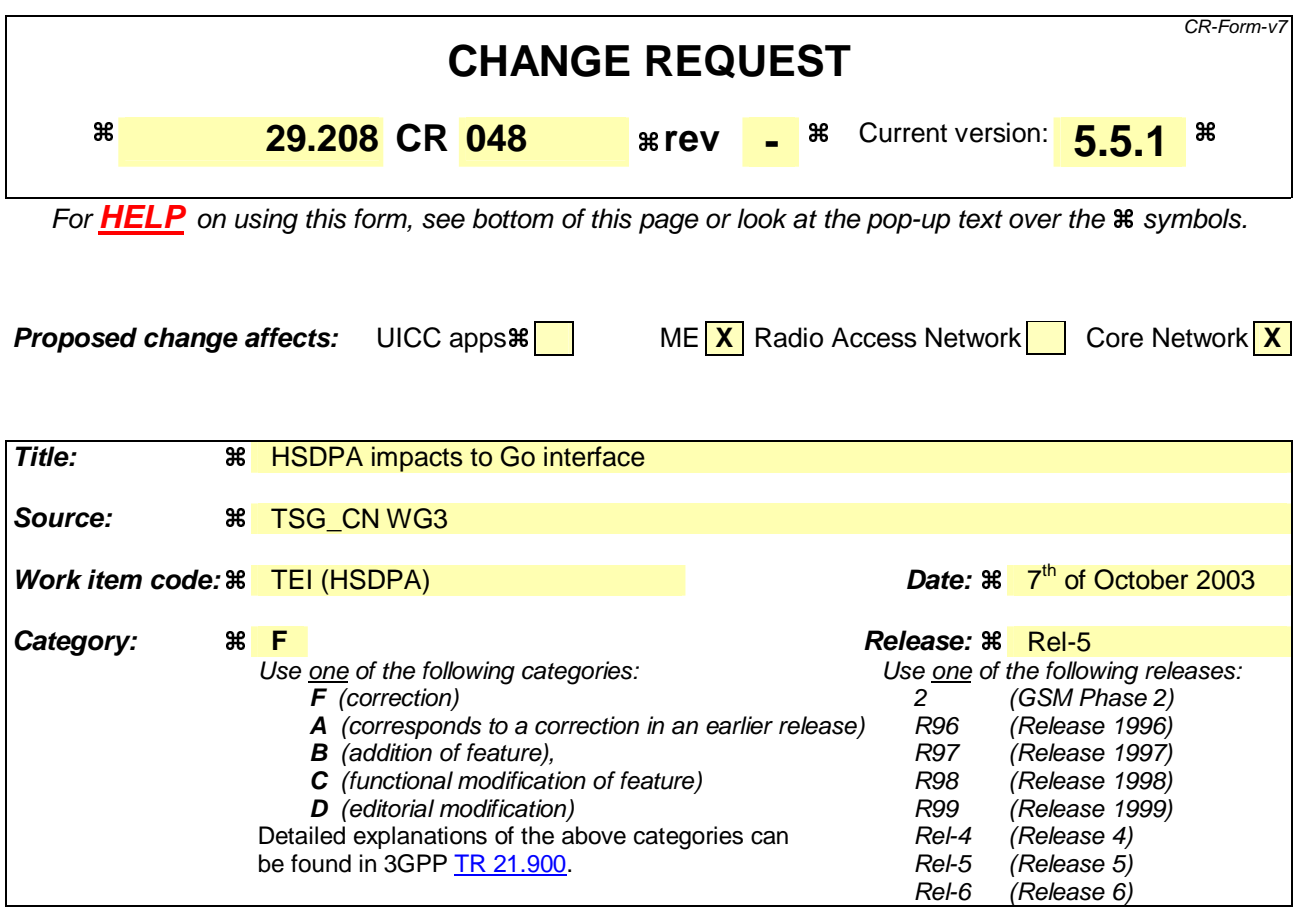

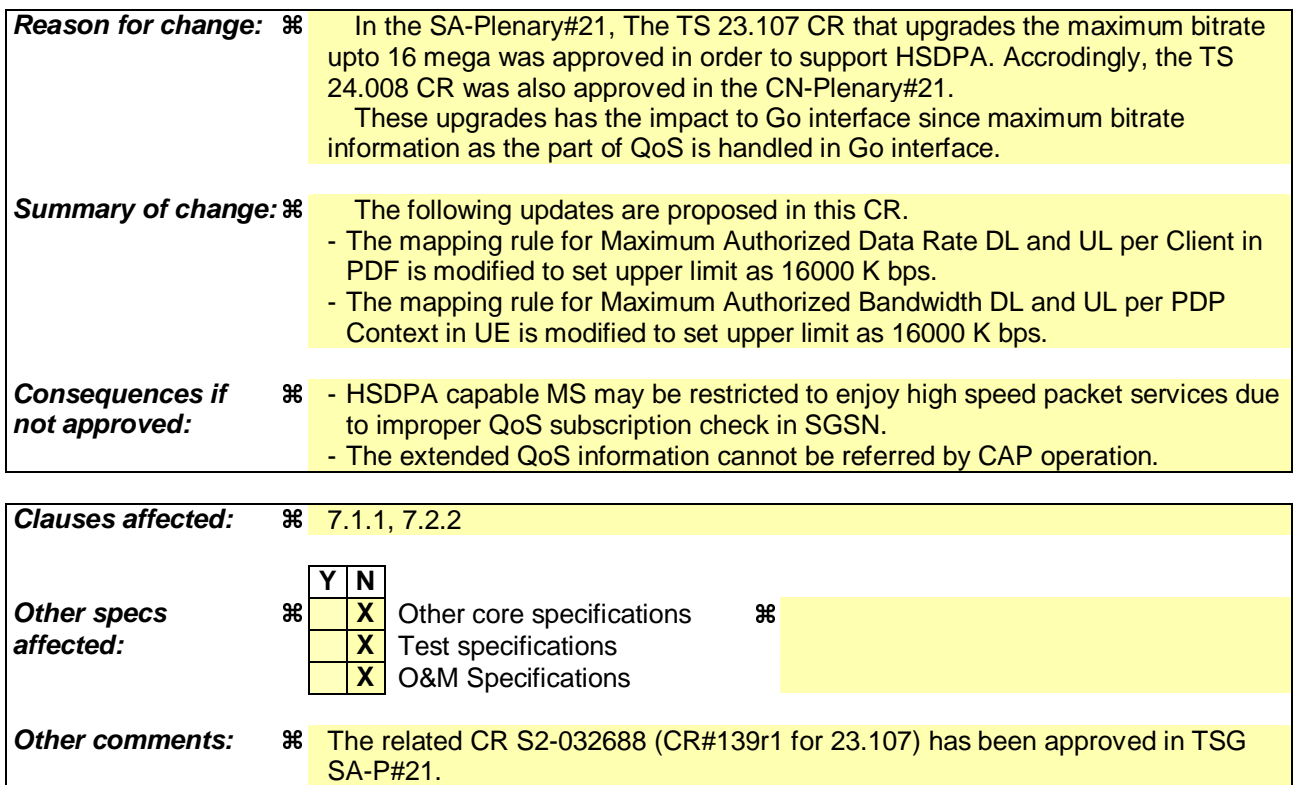

**How to create CRs using this form:** 

Comprehensive information and tips about how to create CRs can be found at http://www.3gpp.org/specs/CR.htm. Below is a brief summary:

- 1) Fill out the above form. The symbols above marked  $\#$  contain pop-up help information about the field that they are closest to.
- 2) Obtain the latest version for the release of the specification to which the change is proposed. Use the MS Word "revision marks" feature (also known as "track changes") when making the changes. All 3GPP specifications can be downloaded from the 3GPP server under ftp://ftp.3gpp.org/specs/ For the latest version, look for the directory name with the latest date e.g. 2001-03 contains the specifications resulting from the March 2001 TSG meetings.
- 3) With "track changes" disabled, paste the entire CR form (use CTRL-A to select it) into the specification just in front of the clause containing the first piece of changed text. Delete those parts of the specification which are not relevant to the change request.

# **\*\*\*\* First modified section \*\*\*\***

# 7.1.1 SDP parameters to Authorized IP QoS parameters mapping in PDF

The QoS authorization is to be based on the parameters Maximum Authorized QoS Class and Maximum Authorized Data Rate UL/DL.

When a session is initiated or modified the PDF shall use the mapping rules in table 7.1.1.1 to derive the Authorized IP QoS parameters Maximum Authorized Data Rate DL/UL and the Maximum Authorized QoS Class from the SDP Parameters. In the case of forking, the various forked responses may have different QoS requirements for the IP flows of the same media component. Each Authorized IP QoS Parameter shall be set to the highest value requested for the IP flow(s) of that media component by any of the active forked responses. These values are derived by the rules in table 7.1.1.1

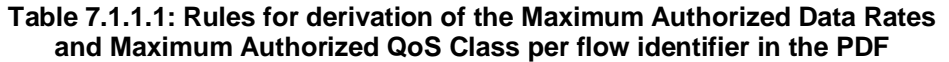

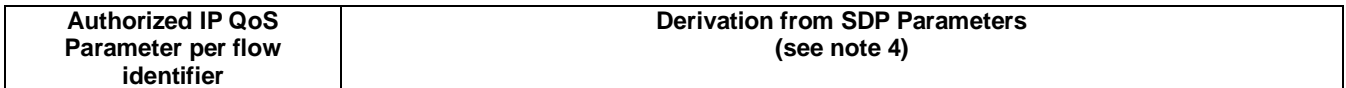

```
Maximum Authorized Data 
Rate DL (Max_DR_DL) and 
UL (Max_DR_UL) per flow 
identifier (see note 5) 
                                  /* Direction of the IP flow(s) identified by the flow identifier */ 
                                  IF a=recvonly THEN 
                                   IF <SDP direction> = mobile originated THEN 
                                                  Direction:= downlink; 
                                          ELSE /* mobile terminated */ 
                                                  Direction:= uplink; 
                                          ENDIF; 
                                  ELSE 
                                          IF a=sendonly THEN 
                                                  IF <SDP direction> = mobile originated THEN 
                                                         Direction: = uplink; 
                                                  ELSE /* mobile terminated */ 
                                                         Direction:= downlink; 
                                                  ENDIF; 
                                          ELSE /*sendrecv, inactive or no direction attribute*/ 
                                                  Direction:=both; 
                                          ENDIF; 
                                  ENDIF; 
                                  /* Max_DR_UL and Max_DR_DL */ 
                                  IF media IP flow(s) THEN 
                                      IF b_{AS}=AS:<br/>bandwidth> is present THEN
                                          IF Direction=downlink THEN 
                                             Max\_DR\_UL := 0;Max\_DR\_DL: = b<sub>AS</sub>; ELSE 
                                              IF Direction=uplink THEN 
                                                 Max\_DR\_UL := b<sub>AS</sub>;Max\_DR\_DL := 0; ELSE /*Direction=both*/ 
                                                 Max DR UL := b_{\text{set}}Max\_DR\_DL := b<sub>AS</sub>; ENDIF; 
                                          ENDIF; 
                                       ELSE 
                                          bw:= as set by the operator; 
                                          IF Direction=downlink THEN 
                                             Max\_DR\_UL := 0;Max\_DR\_DL := bw; ELSE 
                                              IF Direction=uplink THEN 
                                                 Max\_DR\_UL := bw;
                                                 Max\_DR\_DL := 0; ELSE /*Direction=both*/ 
                                                Max DR UU := bw;
                                                 Max\_DR\_DL := bw; ENDIF; 
                                          ENDIF; 
                                      ENDIF; 
                                  ELSE /* RTCP IP flow(s) */ 
                                     IF b_{RS} = RS: <br/>bandwidth> and b_{RR} = RR: <br/>bandwidth> is present THEN
                                         Max\_DR\_UL := (b_{RS} + b_{RR}) / 1000;
                                         Max\_DR\_DL: = (b_{RS} + b_{RR}) / 1000;
                                      ELSE 
                                         IF b_{AS}=AS:<br/>>bandwidth> is present THEN
                                             IF b_{RS} = RS: <br/>bandwidth> is present and b_{RR} = RR: <br/>bandwidth> is not
                                  present THEN 
                                                 \texttt{Max\_DR\_UL} \texttt{:=} \ \ \texttt{MAX} \texttt{[0.05 \ * \ } b_\texttt{AS}, \ \ b_\texttt{RS} \ / \ \ \texttt{1000} \texttt{]};\text{Max\_DR\_OL} := \text{MAX} \{0.05 \times \text{D}_{\text{AS}} \}, \text{D}_{\text{RS}} \neq 1000 \}; ENDIF; 
                                             IF b_{RS}=RS: cbandwidth> is not present and b_{RR}=RR: cbandwidth> is
                                  present THEN 
                                                 Max\_DR\_UL := MAX[0.05 * b<sub>AS</sub>, b<sub>RR</sub> / 1000];Max\_DR\_DL := MAX[0.05 * b_{AS}, b_{RR} / 1000]; ENDIF; 
                                             IF b_{RS}=RS: <br/>bandwidth> and b_{RR}=RR: <br/>chandwidth> is not present THEN
                                                 Max\_DR\_UL := 0.05 * b<sub>AS</sub>;Max_DR_DL:= 0.05 * b_{AS};
                                              ENDIF; 
                                          ELSE 
                                              Max_DR_UL:= as set by the operator; 
                                              Max_DR_DL:= as set by the operator; 
                                          ENDIF; 
                                      ENDIF; 
                                  ENDIF;
```
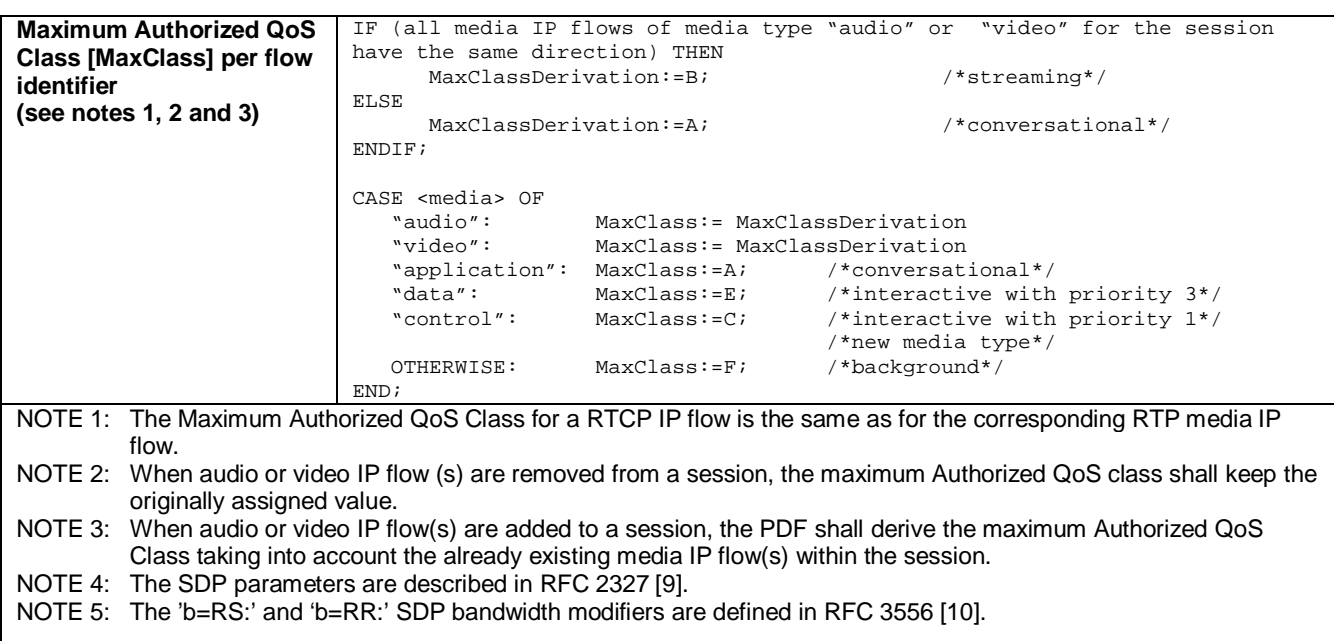

The PDF shall per ongoing session store the Authorized IP QoS parameters per flow identifier.

When the GGSN requests the Authorized UMTS QoS parameters for an activated/modified PDP Context carrying IP flows of media component(s), the PDF shall use the rules in table 7.1.1.2 to calculate the Authorized IP QoS parameters per Client Handle.

## **Table 7.1.1.2: Rules for calculating the Maximum Authorized Data Rates and Maximum Authorized QoS Class per Client Handle in the PDF**

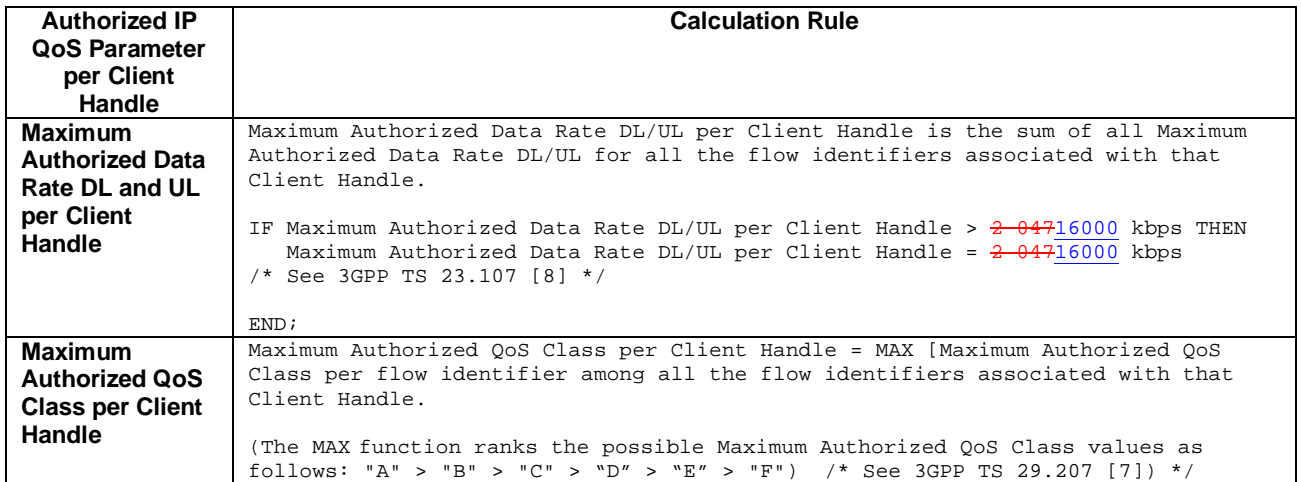

# **\*\*\*\* Next modified section \*\*\*\***

# 7.2.2 SDP parameters to Authorized UMTS QoS parameters mapping in UE

If the PDP Context is activated or modified in an IMS context in which SBLP is applied, i.e. an authorization token has been received, then the UE should use the mapping rules in table 7.2.2.1 to derive the Maximum Authorized Bandwidth UL/DL per flow identifier.

Table 7.2.2.1 also has a mapping rule for derivation of Maximum Authorized Traffic Class per flow identifier which applies for session initiation and modification.

In future releases this mapping rule may change. For release 5 this mapping rule is optional for the Rein the case of forking, the various forked responses may have different QoS requirements for the same IP flows of a media component. When the Authorized UMTS QoS Parameters are used by the UE, they shall be set equal to the highest values requested for the IP flows of that media component by any of the active forked responses. The UE should use the mapping rule in table 7.2.2.1 for each forked response.

## **Table 7.2.2.1: Rules for derivation of the Maximum Authorized Bandwidth DL/UL and the Maximum Authorized Traffic Class per flow identifier in the UE**

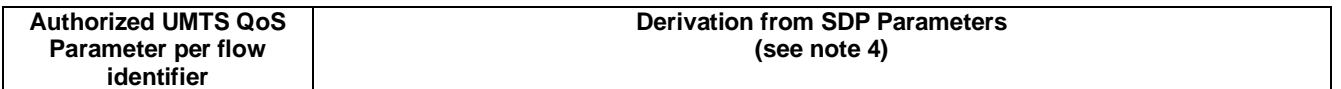

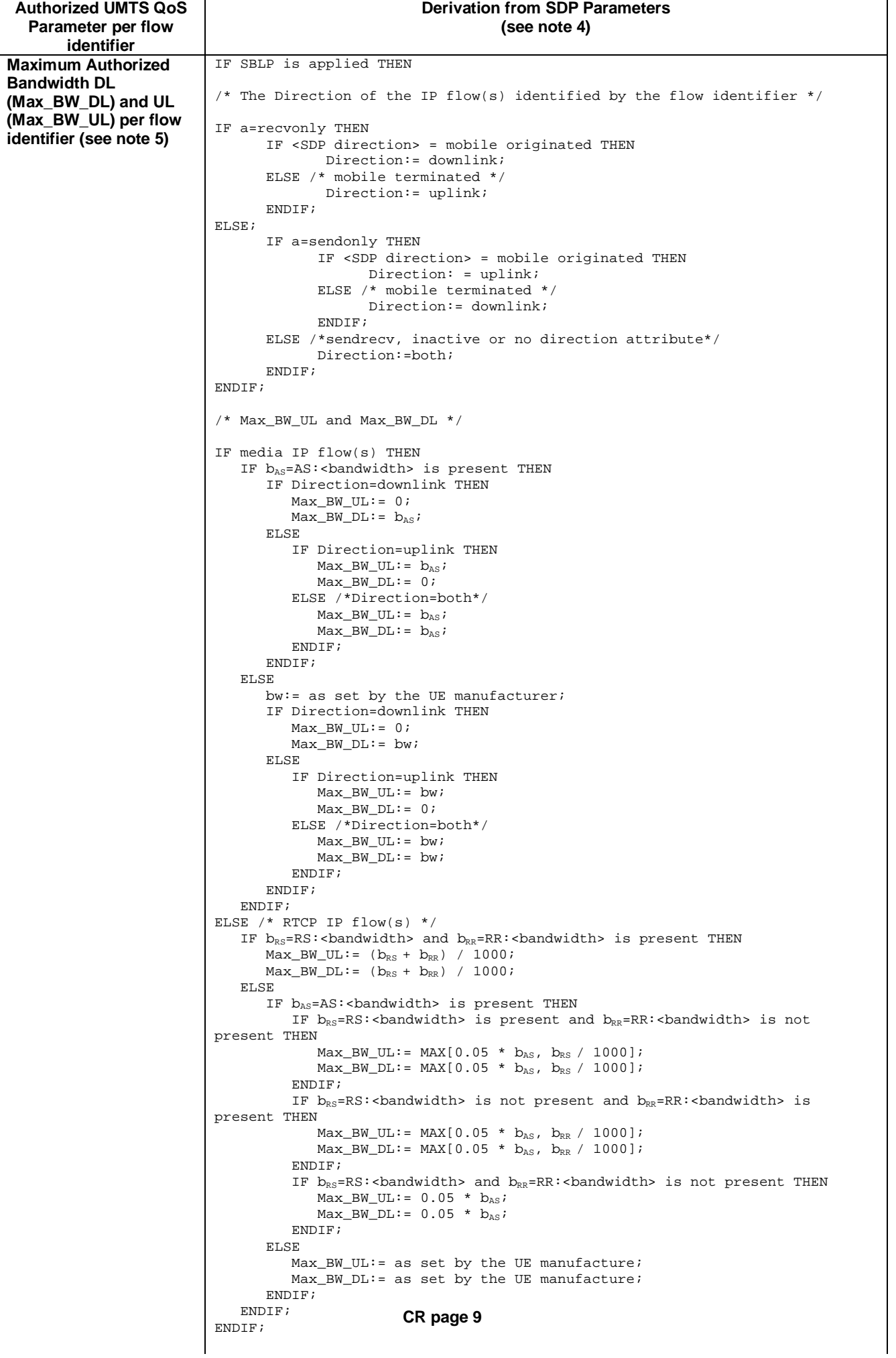

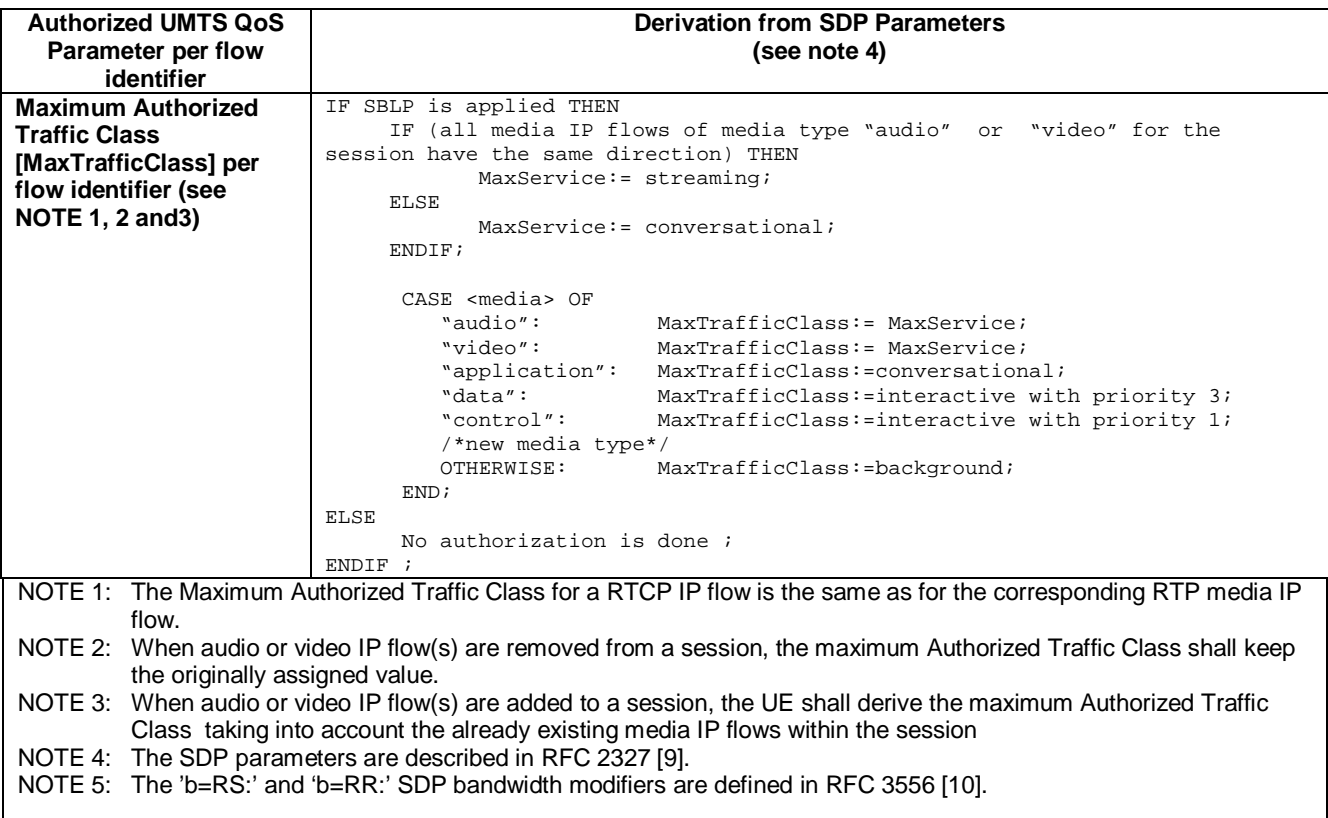

The UE should per ongoing session store the Authorized UMTS QoS parameters per flow identifier.

Before activate or modify a PDP context the UE should check that the requested Guaranteed Bitrate UL/DL (if the Traffic Class is Conversational or Streaming) or the requested Maximum Bitrate UL/DL (if the Traffic Class is Interactive or Background) does not exceed the Maximum Authorized Bandwidth UL/DL per PDP context (calculated according to the rule in table 7.2.2.2). Furthermore, if the rule in table 7.2.2.1 for calculating Traffic Class per flow identifier is implemented, the UE should check that the requested UMTS QoS parameter Traffic Class does not exceed the Maximum Authorized Traffic Class per PDP context (calculated according to the rule in table 7.2.2.2).

## **Table 7.2.2.2: Rules for calculating the Maximum Authorized Bandwidths and Maximum Authorized Traffic Class per PDP Context in the UE**

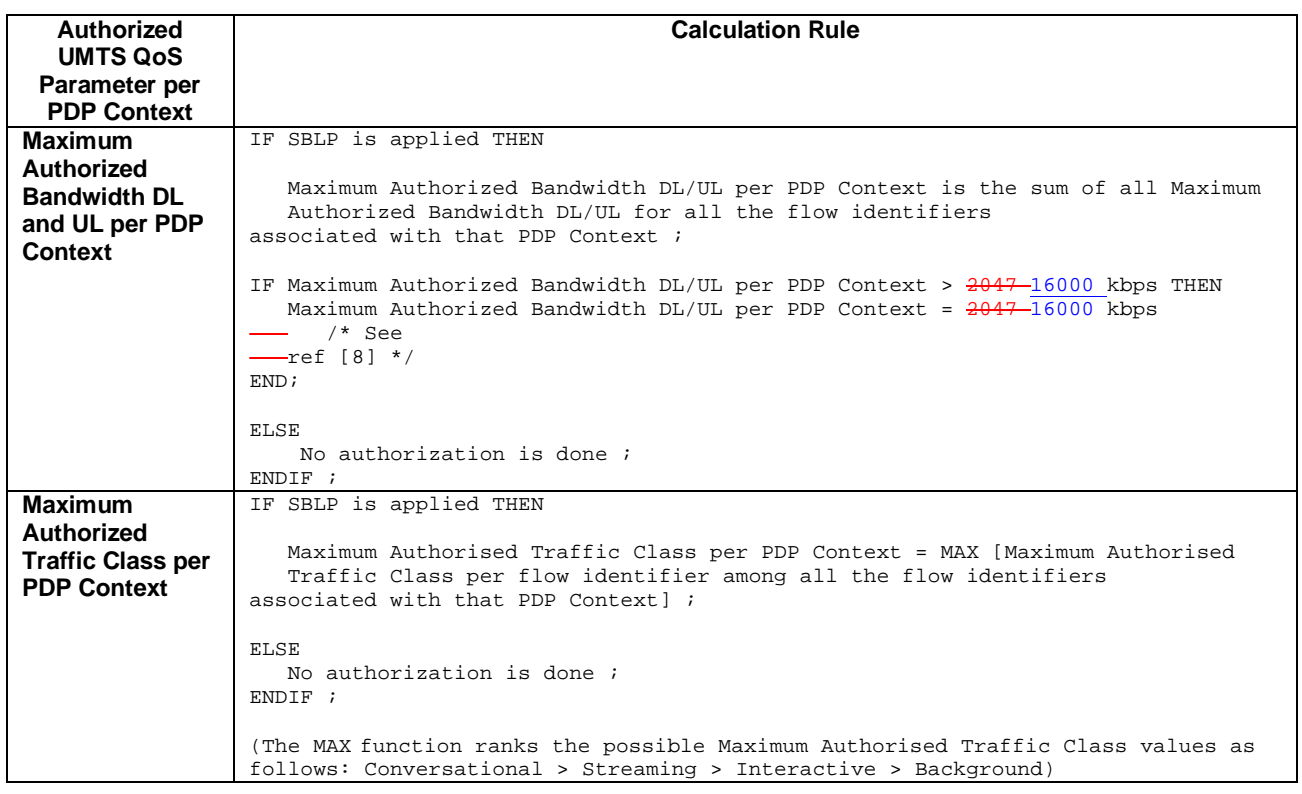

# **3GPP TSG-CN WG3 Meeting #30 N3-030774** N3-030774 **Bangkok, Thailand. 27th - 31st October 2003.**

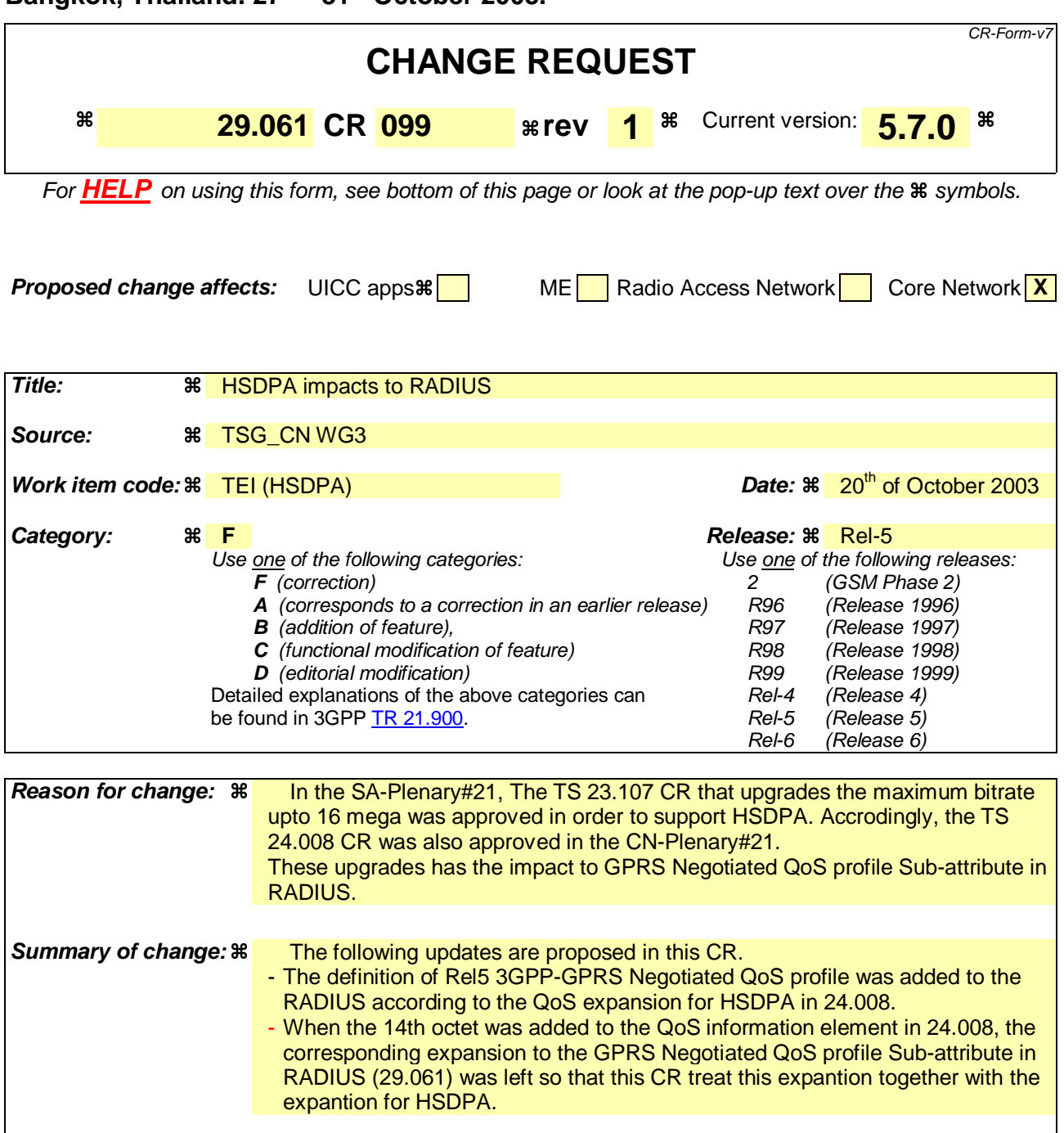

**Consequences if not approved:**  The extended QoS information cannot be referred over the RADIUS interface and this may result an inappropriate RADIUS check.

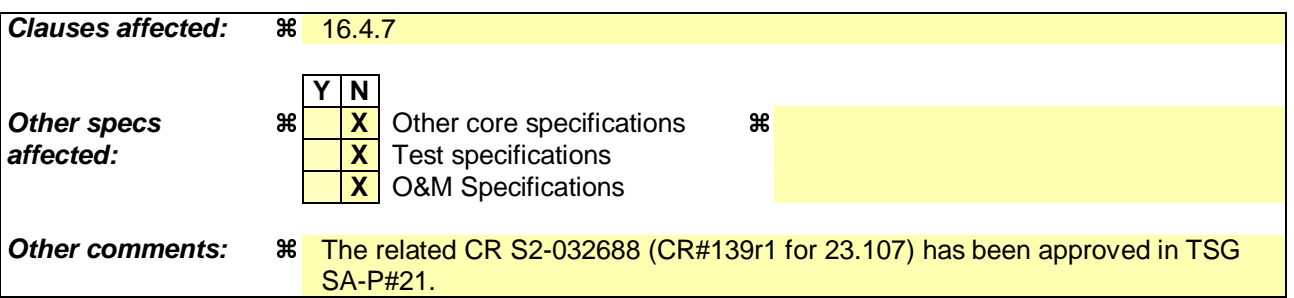

# **How to create CRs using this form:**

Comprehensive information and tips about how to create CRs can be found at http://www.3gpp.org/specs/CR.htm. Below is a brief summary:

- 1) Fill out the above form. The symbols above marked  $\#$  contain pop-up help information about the field that they are closest to.
- 2) Obtain the latest version for the release of the specification to which the change is proposed. Use the MS Word "revision marks" feature (also known as "track changes") when making the changes. All 3GPP specifications can be downloaded from the 3GPP server under ftp://ftp.3gpp.org/specs/ For the latest version, look for the directory name with the latest date e.g. 2001-03 contains the specifications resulting from the March 2001 TSG meetings.
- 3) With "track changes" disabled, paste the entire CR form (use CTRL-A to select it) into the specification just in front of the clause containing the first piece of changed text. Delete those parts of the specification which are not relevant to the change request.

# 16.4.7 Sub-attributes of the 3GPP Vendor-Specific attribute

Table 7 describes the sub-attributes of the 3GPP Vendor-Specific attribute of the Access-Request, Accounting-Request START, Accounting-Request STOP and Accounting-Request Interim-Update messages.

### **Table 7: The sub-attributes of the 3GPP Vendor-Specific attribute of the Access-Request, Accounting-Request START, Accounting-Request STOP and Accounting-Request Interim-Update messages**

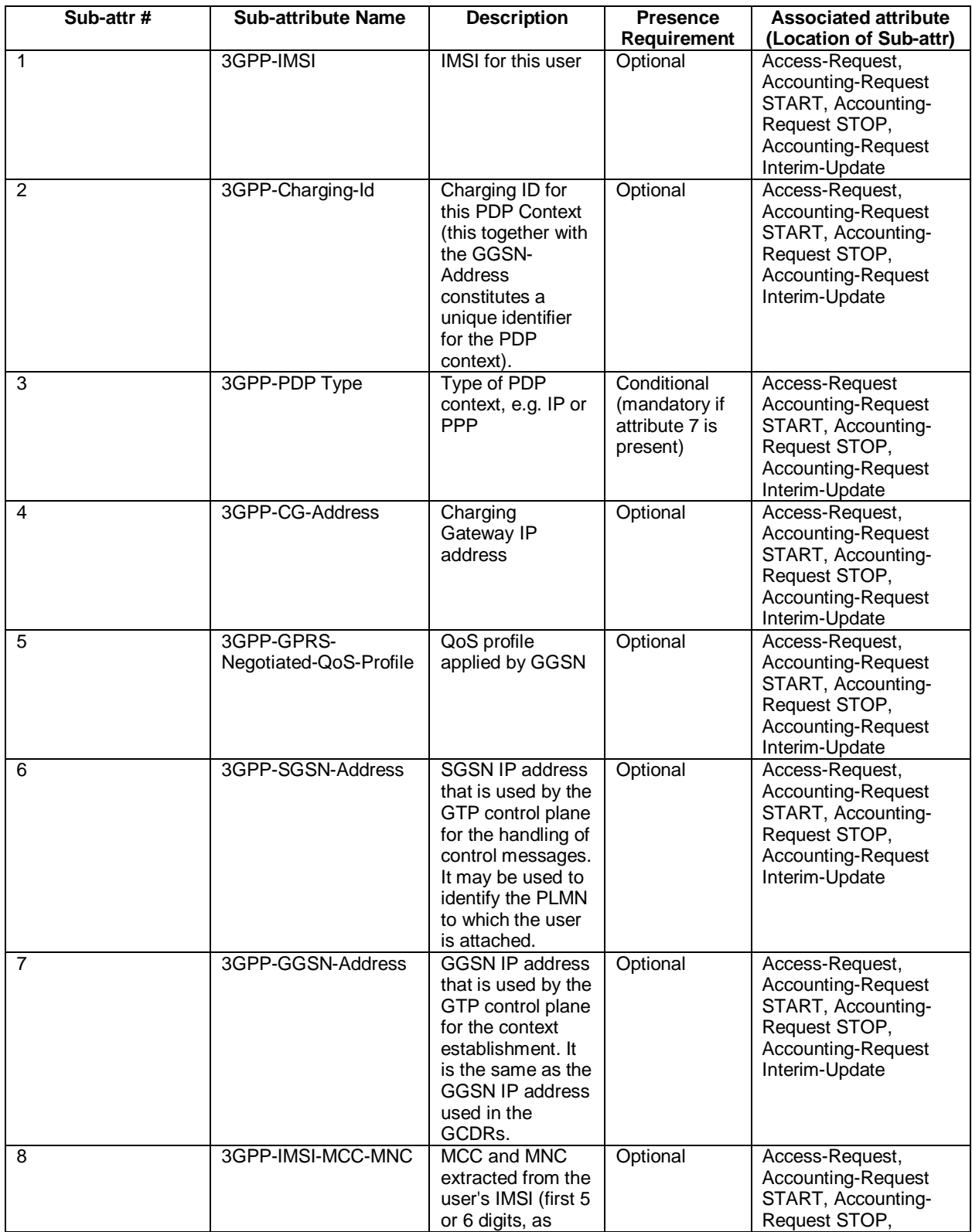

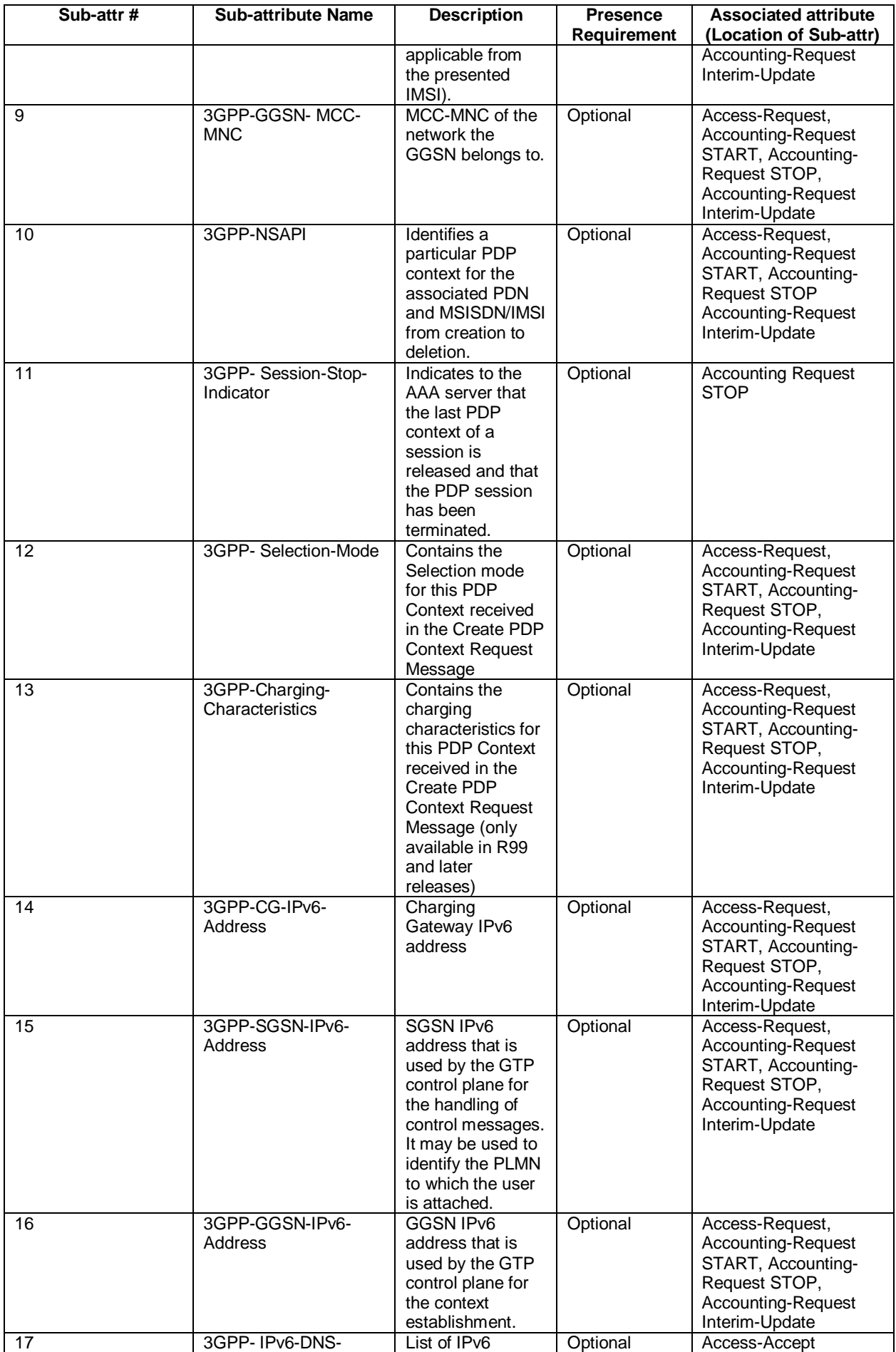

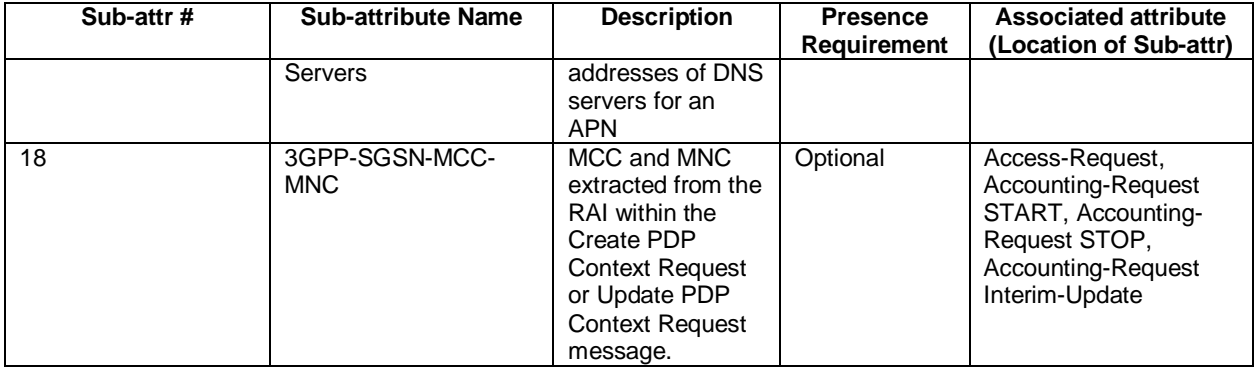

The RADIUS vendor Attribute is encoded as follows (as per RFC 2865 [38])

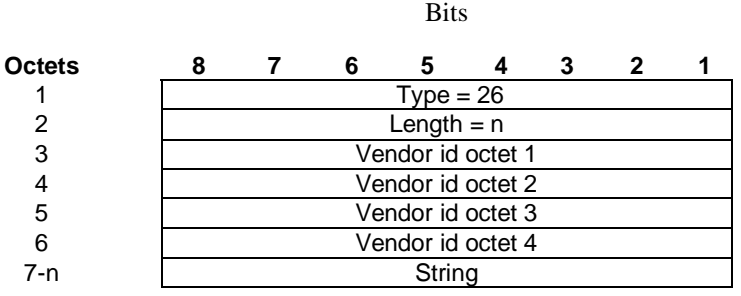

 $n \geq 7$ 

 $3GPP$  Vendor Id = 10415

The string part is encoded as follows:

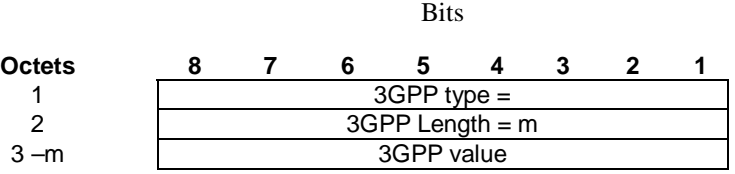

 $m \ge 2$  and  $m \le 248$ 

The 3GPP specific attributes encoding is clarified below.

## *1 -* 3GPP-*IMSI*

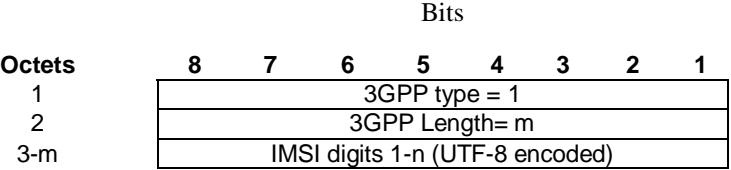

3GPP Type: 1

n ≤15

Length:  $m \leq 17$ 

## IMSI value: Text:

This is the UTF-8 encoded IMSI; The definition of IMSI shall be in accordance with 3GPP TS 23.003 [40] and 3GPP TS 29.060 [24]. There shall be no padding characters between the MCC and MNC, and between the MNC and MSIN. If the IMSI is less than 15 digits, the padding in the GTP information element shall be removed by the GGSN and not encoded in this sub-attribute.

## *2 -* 3GPP-*Charging ID*

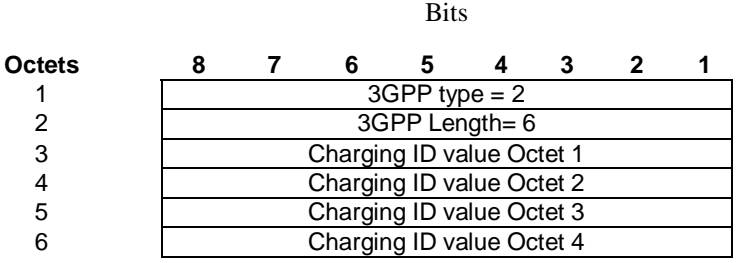

# 3GPP Type: 2

Length: 6

Charging ID value: 32 bits unsigned integer

## *3 -* 3GPP-*PDP type*

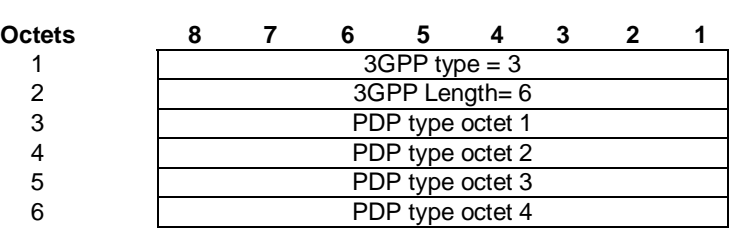

Bits

3GPP Type: 3

Length: 6

PDP type value: Unsigned 32 bits integer

PDP type octet possible values:

- $0 = IPv4$
- $1 = PPP$
- $2 = IPv6$

*4 -* 3GPP-*Charging Gateway address*

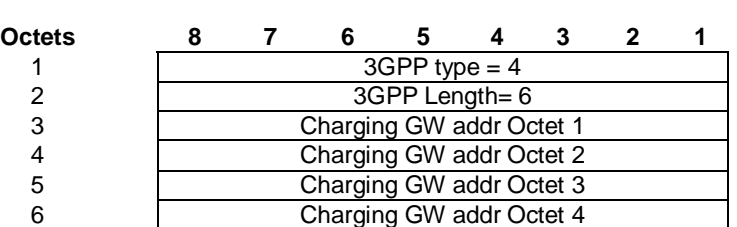

**Bits** 

3GPP Type: 4

### **3GPP TS aa.bbb vX.Y.Z (YYYY-MM) CR page 7**

Length: 6

Charging GW address value: Address

## *5 -* 3GPP-*GPRS Negotiated QoS profile*

Bits

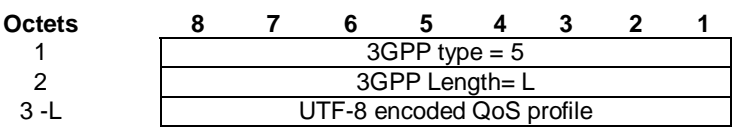

3GPP Type: 5

Length:  $L \leq 33$  (release 5) or  $L \leq 27$  (release 99) or  $L = 11$  (release 98)

QoS profile value: Text

UTF-8 encoded QoS profile syntax:

"<Release indicator> - <release specific QoS IE UTF-8 encoding>"

 $\leq$ Release indicator $>$  = UTF-8 encoded number :

"98" = Release 98

"99"= Release 99

"05"= Release 5

<release specific QoS profile UTF-8 encoding> = UTF-8 encoded QoS profile for the release indicated by the release indicator.

The UTF-8 encoding of a QoS IE is defined as follows: each octet is described by 2 UTF-8 encoded digits, defining its hexadecimal representation. The QoS profile definition is in 3GPP TS 24.008 [54].

The release 98 QoS profile data is 3 octets long, which then results in a 6 octets UTF-8 encoded string.

The release 99 QoS profile data is 11 octets long, which results in a 22 octets UTF-8 encoded string.

The release 5 QoS profile data is 14 octets long, which results in a 28 octets UTF-8 encoded string.